# Delta Method for Confidence Interval

اكالمساكا

Department of Statistics, University of South Carolina

Stat 705: Data Analysis II

## • Review two sample binomial results

Delta Method

# Two sample binomials results

اكاكاكا

Recall  $X \sim Bin(n_1, p_1)$  and  $Y \sim Bin(n_2, p_2)$ . Also this information is often arranged into a  $2 \times 2$  table:

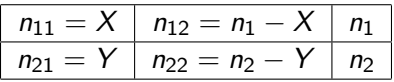

• 
$$
\widehat{RD} = \widehat{p_1 - p_2}
$$
  
\n $\widehat{SE}_{\hat{RD}} = \sqrt{\frac{\widehat{p_1}(1-\widehat{p_1})}{n_1} + \frac{\widehat{p_2}(1-\widehat{p_2})}{n_2}}$   
\n•  $\widehat{RR} = \frac{\widehat{p_1}}{\widehat{p_2}}$   
\n $\widehat{SE}_{\log \hat{RR}} = \sqrt{\frac{(1-\widehat{p_1})}{\widehat{p_1}n_1} + \frac{(1-\widehat{p_2})}{\widehat{p_2}n_2}}$   
\n•  $\widehat{OR} = \frac{\widehat{p_1}/(1-\widehat{p_1})}{\widehat{p_2}/(1-\widehat{p_2})} = \frac{n_{11}n_{22}}{n_{12}n_{21}}$   
\n•  $\widehat{SE}_{\log \hat{OR}} = \sqrt{\frac{1}{n_{11}} + \frac{1}{n_{12}} + \frac{1}{n_{21}} + \frac{1}{n_{22}}}$   
\n•  $CI = Estimate \pm Z_{1-\alpha/2}SE_{Est}$ 

#### اكاكاكا Motivation for the Delta method

If  $\hat{\theta}$  is close to  $\theta$  then

$$
\frac{f(\widehat{\theta}) - f(\theta)}{\widehat{\theta} - \theta} \approx f'(\widehat{\theta})
$$

 $\bullet$  So,

$$
\frac{f(\widehat{\theta}) - f(\theta)}{f'(\widehat{\theta})} \approx \widehat{\theta} - \theta
$$

• Therefore,

$$
\frac{f(\widehat{\theta}) - f(\theta)}{f'(\widehat{\theta})\widehat{SE}_{\widehat{\theta}}} \approx \frac{\widehat{\theta} - \theta}{\widehat{SE}_{\widehat{\theta}}}
$$

#### اكاكاكا Standard errors

- Delta method can be use to obtain large sample standard errors
- Formally, the delta methods states that if

$$
\frac{\widehat{\theta} - \theta}{\widehat{\mathsf{SE}}_{\widehat{\theta}}} \to \mathsf{N}(0,1)
$$

### Then

$$
\frac{f(\widehat{\theta}) - f(\theta)}{f'(\widehat{\theta})\widehat{SE}_{\widehat{\theta}}} \to N(0,1)
$$

- Asymptotic mean of  $f(\widehat{\theta})$  is  $f(\theta)$
- Asymptotic standard error of  $f(\widehat{\theta})$  can be estimated with  $f'(\widehat{\theta})\hat{\mathcal{S}}\mathcal{E}_{\hat{\theta}}$

### اكاكاكا Example

\n- $$
\theta = p_1
$$
\n- $\hat{\theta} = \hat{p}_1$
\n- $\hat{SE}_{\hat{\theta}} = \sqrt{\frac{\hat{p}_1(1-\hat{p}_1)}{n_1}}$
\n- $f(x) = \log(x)$
\n- $f'(x) = \frac{1}{x}$
\n- $\frac{\hat{\theta} - \theta}{\hat{SE}_{\hat{\theta}}} \to N(0, 1)$  by CLT
\n- The  $\hat{SE}_{\text{log}} \hat{p}_1 = f'(\hat{\theta}) \hat{SE}_{\hat{\theta}}$
\n

$$
\qquad \qquad =\;\;\frac{1}{\widehat{\rho_1}}\sqrt{\frac{\widehat{\rho_1}(1-\widehat{\rho_1})}{n_1}}=\sqrt{\frac{(1-\widehat{\rho_1})}{\widehat{\rho_1}n_1}}\\ \frac{\log \widehat{\rho_1}-\log p_1}{\sqrt{\frac{(1-\widehat{\rho_1})}{\widehat{\rho_1}n_1}}}\rightarrow N(0,1)
$$

Asymptotic standard error

$$
Var(\log \widehat{RR}) = Var{\log (\widehat{\rho_1}/\widehat{\rho_2})}
$$
  
= Var(log \widehat{\rho\_1}) + Var(log \widehat{\rho\_2})  

$$
\approx \frac{(1-\widehat{\rho_1})}{\widehat{\rho_1}n_1} + \frac{(1-\widehat{\rho_2})}{\widehat{\rho_2}n_2}
$$

- The last line following from the delta method
- The approximation requires large sample sizes
- The delta method can be used similarly for the log odds ratio